# **ENTWICKLUNG VON QUALITÄTSSTANDARDS FÜR DIE ENERGETISCHE GEBÄUDE- UND ANLAGENSIMULATION ALS PLANUNGSWERKZEUG**

A. Nouri<sup>1</sup>, A. Nicolai<sup>2</sup>, B. Krämer<sup>1</sup>, S. Hirth<sup>2</sup>, J. Agudelo<sup>3</sup>, C. Seifert<sup>4</sup>, A. Malhotra<sup>1</sup>, M. Madjidi<sup>3</sup>, J. Frisch<sup>1</sup> und C. van Treeck<sup>1</sup>

<sup>1</sup>RWTH Aachen University, Institute of Energy Efficiency and Sustainable Building (E3D),

Germany

<sup>2</sup>Institute of Building Climatology (IBK), TU Dresden, Germany

<sup>3</sup>Fachbereich Energie- und Gebäudetechnik, Hochschule München, Germany 4 Innius DÖ GmbH, Germany

## KURZFASSUNG

Heutzutage werden Simulationsmethoden im Kontext der thermisch-energetischen Gebäude- und Anlagensimulation und Bauphysik in Forschung sowie Praxis angewendet. Ein wesentlicher Bestandteil der Entwicklung von Gebäudesimulationsprogrammen ist dabei die Durchführung eines Validierungs- und Diagnoseverfahrens, um die Plausibilität der Simulationsergebnisse zu garantieren und Simulationsfehler weitestgehend zu minimieren oder gänzlich auszuschließen. Das vom deutschen Bundesministerium für Wirtschaft und Energie (BMWi) geförderte Forschungsprojekt "SimQuality" beschäftigt sich dabei mit der Entwicklung von Qualitätsstandards für die energetische Gebäude- und Quartierssimulation. Dabei werden verschiedene Testfälle, aufbauend auf bereits etablierten Testszenarien wie dem BESTEST (Building Energy Simulation Test), und Tests aus Normen definiert und mit unterschiedlichen Simulationsprogrammen Vergleichsrechnungen durchgeführt. Im Projekt werden die Programme Modelica/Dymola, NANDRAD, THERAKLES, IDA ICE, TRNSYS, TAS und ETU-Simulation verwendet. Ebenfalls Forschungsbestandteil sind die Entwicklung einer Auswertungsmethodik und Prüfkriterien. Das Ziel des Projektes ist es, Qualitätsstandards für Simulationsanwendungen zu definieren und in die Planungspraxis zu transferieren. In diesem Beitrag werden die grundlegenden Methoden sowie erste Ergebnisse vorgestellt.

## ABSTRACT

Nowadays, simulation methods in the context of building and HVAC system performance simulation and building physics are widely used in research and practice. An integral part of the development of building simulation programs is the implementation of a validation and diagnostic procedure in order to ensure the plausibility of the simulation results and to minimise or exclude simulation errors as far as possible. The research project "SimQuality", funded by the German Federal Ministry for Economic Affairs

and Energy (BMWi), deals with the development of quality standards for building and district energy performance simulation. Various test cases based on already established test series such as BESTEST (Building Energy Simulation Test) and different building codes are defined and comparative analyses are conducted. Within the project the simulation tools Modelica/Dymola, NANDRAD, THERAKLES, IDA ICE, TRNSYS, TAS and ETU-Simulation are used. A further research aspect is the development of an evaluation methodology and compliance criteria. The objective of this project is to define quality standards for simulation applications and to transfer them into planning practice. In this article, the fundamental methods as well as first results are presented.

### EINLEITUNG

Laut Statistik entfallen weltweit etwa 40% des Gesamtenergieverbrauchs auf den Gebäudesektor (Harish und Kumar 2016). Auch durch die verschärften Energieeffizienzforderungen der ENEV stehen Gebäudeperformance und Energieeffizienz im Fokus der Planungspraxis. Die derzeitig verfügbare Rechenkapazität ermöglicht die Simulation komplexer, realer Systeme, die bis vor kurzem als unmöglich zu modellieren galten. Die Gebäudesimulation bietet eine leistungsstarke Methode zur dynamischen Untersuchung des thermischen Verhaltens von Gebäuden. Thermischenergetische Gebäudesimulationstools werden zunehmend in Forschung und Planungspraxis eingesetzt, um die Gebäudeperformance sowie die thermische Behaglichkeit der Nutzer zu evaluieren. Die Simulationswerkzeuge unterstützen dabei das Verständnis der Funktionsweise eines Gebäudes nach bestimmten Kriterien und ermöglichen den Vergleich verschiedener Design-Alternativen. Die Simulationsergebnisse dienen als Grundlage für bedeutende Entscheidungen mit deren Hilfe die energetisch bestmögliche Option identifiziert werden kann. Aufgrund der Komplexität von Simulationsmodellen und deren Eingaben kann es jedoch schwierig sein, die Validität der Ergebnisse nachzuweisen und Mängel in

der Berechnungsmethode oder deren Implementierung festzustellen. Bereits kleinere Programmierfehler im Programmcode können zu schwerwiegenden Fehlern führen. Deshalb ist es wichtig, dass die Simulationstools gründlich überprüft werden, um die Genauigkeit der Ergebnisse sicherzustellen. Validierung ist hierbei ein notwendiger Bestandteil der Entwicklung von Gebäude- und Anlagensimulationsprogrammen und garantiert die Qualität sowie Reproduzierbarkeit der Ergebnisse durch Beseitigung von Programm- und sonstigen physikalische Fehlern. Da Simulationsprogramme zahlreiche Codezeilen und verzweigte/bedingte Berechnungsteile enthalten, ist die Funktionalität sinnvoll in spezifischen Testfälle zu prüfen. Der vorliegende Beitrag stellt die grundlegenden Methoden sowie erste Validierungsergebnisse von zwei aktuell laufenden Testfällen, "Sonnenstandsberechnung" und "Solarstrahlungsberechnung" im Rahmen des Projektes SimQuality vor.

# GEBÄUDE- UND ANLAGENSIMULATIONSTOOLS

Aktuell stehen eine Vielzahl von Gebäude- und Anlagensimulationsprogrammen zur Verfügung (BEST Directory 2020). Gebäude- und Anlagensimulationstools ermöglichen die dynamische Berechnung des thermischen und energetischen Verhaltens von Gebäuden und ermitteln den Energiebedarf, um bestimmte Kriterien für die Gebäudeperformance (zum Beispiel die Raumtemperatur und die Luftfeuchtigkeit) unter dem Einfluss externer Faktoren wie Wetter, Nutzerverhalten und Infiltration aufrechtzuerhalten. Die Simulationen werden in diskreten Zeitschritten, üblicherweise für ein ganzes Jahr oder einen bestimmten Lastenzyklus durchgeführt. Für die Modellierung und Berechnung der Wärmeübertragung in Gebäuden werden verschiedene Methoden wie Finite-Differenzen, Finite-Volumen-Methode, Finite-Elemente-Methode, Ersatzmodellund Gewichtsfaktorenmethoden verwendet (Hensen und Lamberts 2011, Kämpf und Robinson 2007, VDI 6020). Im Rahmen des Forschungsprojektes SimQuality werden unterschiedliche Gebäude- und Anlagensimulationstools benutzt, um die Validierung durch Vergleichsrechnungen methodenübergreifend durchzuführen. Im Folgenden werden kurz einige verwendete Programme detaillierter erläutert.

### **Modelica/Dymola**

Modelica ist eine gleichungsbasierte, objektorientierte Modellierungssprache für die Modellierung des dynamischen Verhaltens komplexer multiphysikalischer Systeme, die von Differentialgleichungen, algebraischen Gleichungen und

diskreten Gleichungen beschrieben werden (Mattsson und Elmqvist 1997). Modelica wird zunehmend als Modellierungssprache für die thermischen Gebäudeund Anlagensimulation eingesetzt, ist jedoch aufgrund der Komplexität der Programmierung und Modellierung vornehmlich in Forschung und Modellprototypenentwicklung präsent. Modelica-Modelle benötigen zur Ausführung eine Laufzeitumgebung. Es existieren verschiedene Open-Source-Simulationsumgebungen wie JModelica und OpenModelica sowie kommerzielle Simulationsumgebungen wie Dymola und SimulationX existieren, welche in Modelica implementierten Systemmodelle simulieren und die Modellierung unterstützen (Modelica Association 2020). Es existieren bereits mehrere Modelica-Bibliotheken für die thermische Gebäude- und Anlagensimulation. Im IEA EBC Annex 60 wurde die Open-Source Annex 60 Modelica-Bibliothek vor kurzem umbenannt in die "Modelica IBPSA Bibliothek" (IBPSA Project 1), die mehr als 300 Modelica-Modellen für Gebäude und kommunale Energiesysteme enthält und unter https://github.com/-ibpsa/modelica-ibpsa verfügbar ist (Wetter und van Treeck 2017). Diese Modellbibliothek dient als Kernstück für vier Bibliotheken Buildings (Wetter et al. 2014), AixLib (Müller et al. 2016), BuildingSystems (Nytsch-Geusen et al. 2013) und IDEAS (Baetens et al. 2015). Desweiteren existieren kommerzielle Bibliotheken mit Fokus auf Gebäude- und Anlagensimulation (EA Systems 2020). Im Forschungsprojekt SimQuality wird die Simulationsumgebung Dymola in Kombination mit der AixLib Bibliothek verwendet. Da Fehlerquellen sowohl in der Modelica-Bibliothek als auch der Simulationsumgebung liegen können (oder auch in der Interaktion zwischen beiden) ist das Ergebnis der Funktionsprüfung immer für die Kombination aus Modellbibliothek und ausführender Simulationsumgebung zu verstehen.

### **NANDRAD**

Seit 2012 wird am Institut für Bauklimatik (IBK) der Technischen Universität Dresden eine eigene Gebäudesimulationsplattform zur dynamischen Bewertung der Energieeffizienz von Gebäuden entwickelt (Nicolai und Paepcke 2012). Die Plattform wurde speziell durch die Verwendung generischer Modelle entwickelt, um große Datenmengen ohne Redundanzen und damit große Gebäude (> 100 individuell bilanzierte Zonen) effizient erfassen und auswerten zu können. Modellseitig wird dabei die schwere Bauweise berücksichtigt, die im europäischen Raum auftritt. Die verwendeten physikalischen Modelle weisen eine hohe Detailtreue auf, die für dynamische Prozesse unverzichtbar ist. Dabei kann NANDRAD für die Gebäudeenergiesimulation zur Jahresendenergiebedarfsberechnung, zur Simulation der thermischen Behaglichkeit und Nachweis des sommerlichen Wärmeschutzes, sowie für die Anlagenauslegung und -simulation verwendet werden. Hierfür unterstützt NANDRAD zusätzlich moderne Kopplungstechnologien wie FMI (FMI 2019). Dadurch kann die Simulation detaillierter Anlagensysteme und Komponenten im Erzeugerbereich von dafür spezialisierten Programmen mit der NANDRAD-Gebäudesimulation kombiniert werden. Damit sind die Anwendungsfälle der Plattform äußerst weitreichend und vielfältig (NANDRAD 2020).

### **IDA ICE**

IDA Indoor Climate and Energy (IDA ICE) ist ein energetisches Gebäude- und Anlagensimulationstool, basierend auf der IDA-Simulationsumgebung zur dynamischen Mehrzonensimulation des Innenraumklimas, der thermischen Behaglichkeit und des Energiebedarfs. Bauphysikalische Modelle und mathematische Gleichungen können entweder in Neutral Model Format (NMF) oder in der Modelica-Modellierungssprache entwickelt werden (EQUA Simulation AB 2020, Crawley et al. 2008). Der schwedischen Normung geschuldet, bei der die Gebäudeenergieeffizienz im gebauten Gebäude evaluiert und bewertet wird (anstelle von Vergleichsund Prognoserechnungen in der deutschen Norm), werden mit IDA ICE geplante Gebäude bereits seit langem in der Praxis validiert. Entsprechend besteht in der Planungspraxis ein hohes Vertrauen in die Genauigkeit der Simulationsergebnisse mit IDA ICE.

### **TRNSYS**

TRNSYS ist eine modular aufgebaute Software zur Simulation von Energiesystemen und eignet sich gut für detaillierte Analysen eines zeitabhängigen Systems. Die Software bietet eine graphische Benutzeroberfläche und basiert auf der Programmiersprache FORTRAN. Die TRNSYS-Modellbibliothek enthält die üblichen Komponenten zur Simulation von thermischen und elektrischen Energiesystemen sowie die Schnittstellen zur Eingabe von Wetterdaten und Ausgabe von Simulationsergebnissen. In einer TRNSYS-Simulation können sowohl die Komponenten eines Energiesystems definiert, als auch die Art und Weise, wie die bestimmten Komponenten miteinander verbunden sind, spezifiziert werden. Darüber hinaus ermöglicht TRNSYS mithilfe einer speziellen Schnittstelle (TRNBuild) die Durchführung einer thermischen Analyse eines detaillierten Multizonen-Gebäudemodells (Klein et al. 2006). Kernkompetenz der TRNSYS Software ist die Abbildung von Energiesystemen und Anlagenkomponenten mit Bezug zu solaren Lasten.

### **ETU-Simulation**

ETU ist eine gekoppelte Gebäude- und Anlagensimulationssoftware von Hottgenroth/ETU zur energetischen Planung und Optimierung. Das Programm bietet Leistungen wie thermische Gebäudesimulation, sommerlicher Wärmeschutz, KWK-Anlagensimulation, Wärmepumpen und Photovoltaik-Anlagensimulation an (Hottgenroth Software 2020). Die Software des SimQuality-Projektpartners befindet sich derzeit in Entwicklung.

### VALIDIERUNGSMETHODEN

Der Modellierungsprozess ist mit zahlreichen Unsicherheiten bzw. Fehlerquellen, wie variierende Wetterdaten, thermische Eigenschaften von Materialien, Nutzerverhalten und Rechenalgorithmen verbunden. Diese Quellen von Unsicherheiten können einen wesentlichen Einfluss auf die Simulationsergebnisse haben. Mit wachsendem Anteil der Gebäudesimulationswerkzeugen im Planungsprozess steigt der Bedarf an der Qualitätssicherung kontinuierlich. Qualitätsstandards sollen Stabilität, Vergleichbarkeit und höchstmögliche Zuverlässigkeit der Ergebnisse ermöglichen. Um die Genauigkeit und Realitätsnähe der Simulationsergebnisse nachzuweisen, sollten die Funktionalitäten der Simulationswerkzeuge vor ihrer praktischen Anwendung mit Hilfe von Validierungsverfahren nachgewiesen werden. Im Kontext der energetischen Gebäude- und Anlagensimulation können die Validierungsmethoden in drei Gruppen eingeteilt werden: empirische Validierung, analytische Verifikation und Vergleichstests (Judkoff et al. 2008). Bei der empirischen Validierung werden Berechnungsergebnisse eines Simulationstools mit gemessenen Daten bzw. empirischen Ergebnissen aus realen Experimenten (z.B. einem bestehenden Gebäude oder Prüfstand) verglichen. Dabei treten unterschiedliche Quellen von Unsicherheiten bei Messung, Messdatenauswertung und Interpretation von Messdaten, Modellbildung und Parametrisierung des Simulationsmodells bis zum Vergleich von Simulationergebnissen und Messdaten auf. Durch die analytische Verifikation werden Simulationsergebnisse eines Programmes mit den Ergebnissen einer analytischen/quasianalytischen Lösung verglichen. Diese Methode beschränkt sich jedoch auf bestimmte idealisierte Fälle unter sehr einfachen und spezifische Randbedingungen. Bei dem Vergleichstest werden Ergebnisse verschiedener Simulationstools untereinander verglichen. Dabei wird ein spezifischer Testfall mit beliebiger Komplexität definiert und die gleichen Eingangsdaten für alle Simulationsprogramme verwendet.

### NORMEN UND STANDARDS

Zur Validierung von thermisch-energetischen Gebäude- und Anlagensimulationsprogrammen existieren verschiedene Normen und Richtlinien, in denen unterschiedliche Testfälle zur Gültigkeitsprüfung der Simulationsergebnisse festgelegt sind. Dazu zählen unter anderem VDI 6007, VDI 6020 sowie ASHRAE Standard 140, welche nachfolgend kurz beschrieben werden.

Die Richtlinie VDI 6020 legt die Mindestanforderungen an Rechenverfahren zur thermischenergetischen Beurteilung von der Gebäude- und Anlagensimulation fest und stellt die Einhaltung der Anforderungen durch Validierungsverfahren sicher. Diese Richtlinie steht in direktem Zusammenhang mit der Norm VDI 6007, welche das Verfahren (Modellbildung und Algorithmen) zur Berechnung des instationären thermischen Verhaltens von Räumen und Gebäuden (Heiz- und Kühllast, Raumtemperatur) beschreibt. Die Referenzergebnisse werden mit einer Referenzimplementierung der Modellgleichungen erstellt, welche individuelle Annahmen und Vereinfachungen enthält. Dabei ist zu beachten, dass diese zum Teil inkompatibel mit gängigen Modellannahmen anderer Gebäudeenergiesimulationen sind, und sich daher für die Validierung im SimQuality-Projekt nicht eignen.

Die Norm ASHRAE Standard 140, herausgegeben von der American Society of Heating, Refrigerating and Air-Conditioning Engineers (ASHRAE), dient als Standardmethode für die Bewertung energetischer Gebäude- und Anlagensimulationsprogramme und basiert auf dem BESTEST (Building Energy Simulation Test). Verschiedene Einraummodelle werden unter definierten Randbedingungen festgelegt, die sich im Konstruktionsaufbau (leichte oder schwere Bauwerksmasse) unterscheiden. Außerdem wird die Kühl- und Heizleistung sowohl als analytischer Verifikationstest als auch als Vergleichstest untersucht (ANSI/ASHRAE Standard 140 2017).

### METHODIK

Die Testfälle der zitierten Normen haben verschiedene Schwachstellen, bzw. verschmelzen verschiedene Modellkomponenten, sodass eine Zuordnung einer beobachteten Abweichung zu der betreffenden fehlerhaften Modellkomponente nicht möglich ist. Im Rahmen des Forschungsprojekts "SimQuality" werden daher verschiedene Testfälle neu definiert, die sich inhaltlich an den genormten Testfällen orientieren. Die Testfälle prüfen individuel verschiedene Modellkomponenten (Wettereinflüsse, Wärmeleitung- und Speicherung, Lüftung und Klimatisierung). Jeder Testfall wird in unterschiedlichen Simulationsprogrammen modelliert und in Stundenschritten für das gesamte Jahr sowie in

Minutenschritten für ausgewählte Tage simuliert. Diese sind so gewählt, dass charakteristische Ergebnisse und mögliche Berechnungsfehler gut erkannt werden können, ohne dass jeweils eine sehr zeitaufwändige Prüfung des gesamten Datensatzes erfolgen muss. Die verwendeten Eingangsdaten werden detailliert vorgegeben. Die Validierung wird durch Vergleichsrechnungen durchgeführt, wobei die Berechnungsergebnisse aller Simulationstools mit Referenzergebnissen verglichen werden. Wenn Abweichungen zwischen den Ergebnissen auftreten, muss die Quelle der Differenz identifiziert und ggfs. korrigiert werden. Dieses Grundkonzept der Validierungsmethodik ist in Abbildung 1 dargestellt. Diese Methodik bietet sich für die Testfälle an, bei denen bauphysikalische Modelle inkrementell abgebildet werden können und sich Differenzen zwischen Modellvarianten klar in den Berechnungsergebnissen zeigen.

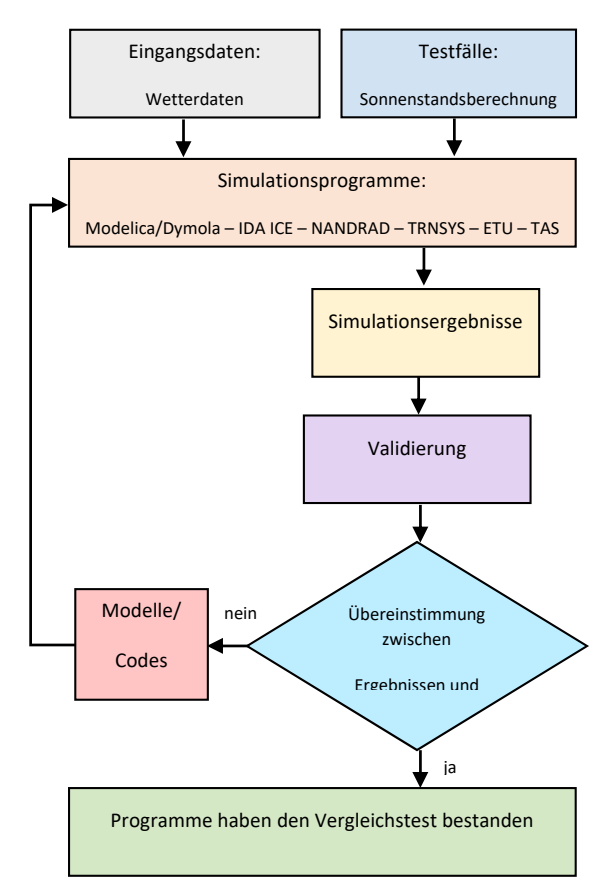

*Abbildung 1: Validierungsmethodik* 

### MODELLIERUNG UND SIMULATION

Für die Evaluierung der unterschiedlichen energetischen Gebäude- und Anlagensimulationswerkzeuge werden verschiedene Testfälle definiert. In diesem Beitrag werden zwei Testfälle "Sonnenstandsberechnung" und "Solarstrahlungsberechnung" sowie die Testergebnisse vorgestellt.

#### **Testfall 1: Sonnenstandsberechnung**

Eine wesentliche Anwendung von Gebäudeenergiesimulationsprogrammen ist die Prüfung des sommerlichen Wärmeschutzes. Dafür ist die Berechnung solarer Lasten eine wichtige Teilaufgabe des Simulationsmodells. Der Testfall 1 überprüft die Funktionalität des Simulationsprogrammes bzw. des Modells in Bezug auf die Ermittlung der Sonnenstandsberechnung. Der Sonnenstand wird durch Sonnenhöhenwinkel (Altitude) und Sonnenrichtungswinkel (Azimut) beschrieben. Es existieren eine Vielzahl unterschiedlicher Formulierungen für die Berechnung dieser Größen. Unterschiede bestehen u.a. in Berücksichtigung der wahren Ortszeit und Längengradkorrektur, sowie der Definition des Azimuthwinkels. Letzterer wird in einigen Programmen (Dymola/AixLib, IDA ICE) für die Nordhalbkugel in Südrichtung mit 0° definiert (vergl. Duffie & Beckman, 1974), während die Mehrzahl der im Projekt geprüften Programme ortsunabhängig die Nordrichtung mit 0° definieren (vergl. DIN 5034-2 Grundlagen). Letzteres hat den Vorteil, dass keine Sonderbehandlung südlich des nördlichen Wendekreises im Gleichungssatz notwendig ist. Dies ist eine mögliche Fehlerquelle, welche im Testfall 1 durch wahl verschiedener Standorte auf der Weltkugel ausgeschlossen wird.

Der Sonnenstand wird in den Simulationstools Modelica/AixLib, NANDRAD, Radiance, IDA ICE, TRNSYS, ETU-Simulation, und TAS modelliert und für 8 Standorte auf dem Globus (Barrow, Denver, Lima, Potsdam, Shanghai, Kaxgar, Singapur und Melbourne) im Tagesverlauf berechnet. Die Standorte sind so gewählt, dass die korrekte Implementierung von Fallunterscheidungen geprüft wird (z.B. Nordund Südhalbkugel, innerhalb oder außerhalb der Wende- und Polarkreise, sowie nahe oder entfernte Lage vom Bezugsmeridian).

Die Berechnung des Sonnenstands hängt vom Zeitpunkt sowie dem Standort des Betrachters ab. Eingangsdaten sind je Standort der Längengrad, der Breitengrad und die Zeitzone. Der detaillierte Überblick über die verwendeten Programme und Standorte ist in den Tabellen 1 und 2 dargestellt.

#### **Testfall 2: Solarstrahlungsberechnung**

Im Testfall 2 wird die Berechnung der solaren Lasten auf unterschiedlich geneigte und ausgerichtete Flächen geprüft. Dabei wird ein Berechnungsmodell im jeweiligen Simulationsprogramm erstellt und für den Standort Potsdam simuliert. Bei diesem Standort treten im Jahresverlauf deutlich unterschiedliche Strahlungsbelastungen auf Nord- und Südoberflächen auf. Das Testgebäude enthält Wandflächen in 8 Himmelsrichtungen und Neigungen 90° und 30°

sowie der Horizontalfläche. In Tabelle 3 sind die zu verwendenden Himmelsrichtungen aufgelistet. Die absorbierte direkte und diffuse Strahlung (bzw. Globalstrahlung) auf die einzelnen Flächen werden in Stundenschritten für das gesamte Jahr sowie in Minutenschritten für 5 Tage protokolliert. Bei der Berechnung der diffusen Strahlung wird zwischen zwei Modellansätzen unterschieden: einem isotropen Modell und einem anisotropen/richtungsabhängigen Modell. Bei dem isotropen Diffusstrahlungsmodell wird davon ausgegangen, dass die Diffusstrahlungsintensität über den Himmel gleichmäßig verteilt ist (Maleki et al. 2017).

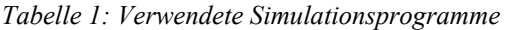

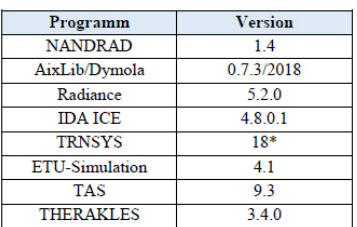

\*Es wurde eine aktuelle Entwicklungsversion von TRNSYS verwendet, welche demnächst veröffentlicht wird.

*Tabelle 2: Prüfstandorte für den Testfall 1* 

| <b>Standort</b> | Längengrad $[°]$ | <b>Breitengrad</b> [°] | <b>Zeitzone</b> |
|-----------------|------------------|------------------------|-----------------|
| Barrow          | $-156.78$        | 71.30                  | $-9$            |
| Denver          | $-104.86$        | 39.76                  | $-7$            |
| Lima            | $-77.12$         | $-12.00$               | $-5$            |
| Potsdam         | 13.067           | 52.383                 |                 |
| Shanghai        | 121.43           | 31.17                  | 8               |
| Kaxgar          | 7598             | 39 47                  | 8               |
| Singapur        | 103.98           | 137                    | 8               |
| Melbourne       | 144.83           | $-37.67$               | 10              |

*Tabelle 3: Flächenausrichtungen für die Berechnung der Strahlungsintensität - Testfall 2* 

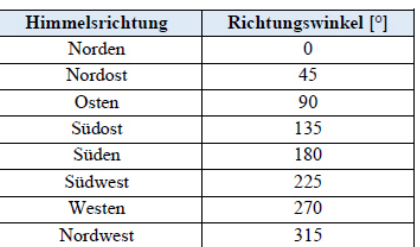

### ERGEBNISSE UND VALIDIERUNG

#### **Auswertung und Validierung Testfall 1 – Sonnenstandsberechnung**

Alle verwendeten Tools implementieren die Berechnung des Sonnenstandes vergleichbar.

Zunächst wird eine Jahressimulation im Minutentakt durchgeführt und danach die Auswertungen bzw. Validierung für 5 verschiedene Tage (5. März, 27. Juli, 22. September, 24. Oktober und 17. Dezember) durchgeführt. Diese Tage wurden in Anlehnung an den ASHRAE Standard 140 ausgewählt. Exemplarisch sind in Abbildung 2 die Simulationsergebnisse Sonnenhöhenwinkel (Altitude) sowie Sonnenrichtungswinkel (Azimut) für den Standort Denver vom 27. Juli dargestellt.

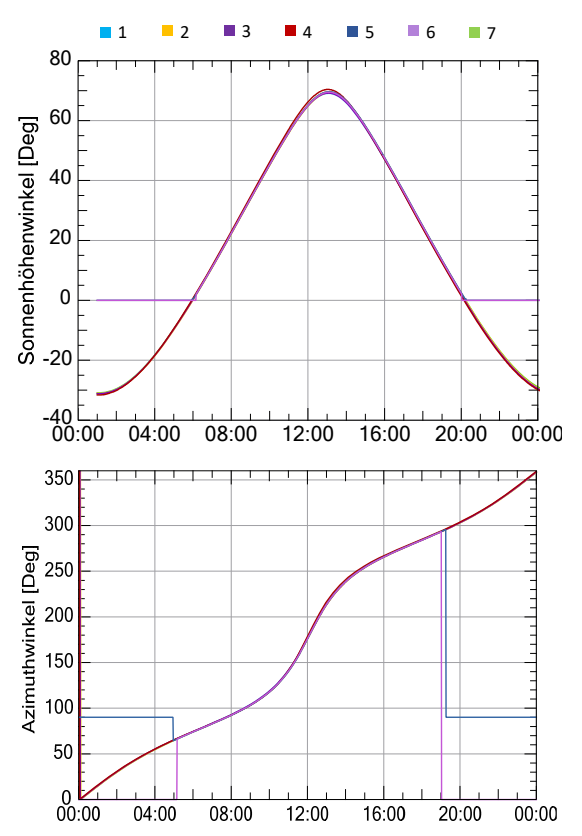

*Abbildung 2: Sonnenhöhenwinkel (oben) und Sonnenrichtungswinkel (unten) - Standort Denver - 27. Juli* 

Die Simulationsprogramme 5 und 6 geben nur Sonnenhöhenwinkel und Azimutwinkel aus, wenn die Sonne über dem Horizont steht (bei Programm 6 erst ab einem Sonnenhöhenwinkel > 2°). Zur Prüfung der Genauigkeit des im jeweiligen Simulationstools aufgebauten Sonnenstandmodells wird der Vektor des Sonnenstrahls für jeden untersuchten Zeitschritt (Minute, Stunde) aus dem angegebenen Azimut und Sonnenhöhenwinkel im kartesischen Koordinatensystem ermittelt. Anschließend wird der Winkel zwischen diesem Vektor und dem Vektor der Referenzergebnisse über das Skalarprodukt errechnet. Ein direkter Vergleich von Sonnenhöhenwinkel und Azimutwinkel ist nicht zielführend, da bei äquatornahen Standorten zur Tagesmitte starke Unterschiede des Azimutwinkels auftreten können, obwohl die Sonne nahezu im Zenit steht und damit die Sonnenrichtungsvektoren sehr ähnlich sind. Für den Vergleich wurde eine Toleranz von 3° für die erlaubte Winkelabweichung definiert.

Alle Programme blieben innerhalb dieser Toleranz, welches auf korrekt implementierte Sonnenstandsmodelle schließen lässt.

Bei Programm 5 gibt es kleinere Abweichungen, z.B. am Standort Barrow für mehrere Stunden am Morgen, bzw. bei einigen Standorten mehrere Minuten nach Sonnenaufgang bzw. vor Sonnenuntergang, an denen fehlerhafte Werte berechnet wurde. Da diese Abweichungen aber jeweils nur bei sehr kleinen Sonnenhöhenwinkeln auftreten, ist die Auswirkung auf die nachfolgend berechneten solare Lasten sehr klein (nur geringe Strahlungsintensitäten). Der Fehler am Standort Barrow (nördlicher Wendekreis) ist in der nächsten Version vom Programm 5 aber bereits behoben (bereits ein kleines Ergebnis des SimQuality-Tests). Bei Programm 1 wurde bei Azimuthwinkeln, welche zur Tagesmitte die Nordausrichtung durchlaufen (d.h. von  $360^{\circ}$  bis  $0^{\circ}$ , springen"), durch lineare Interpolation zwischen den Integrationsschritten mitunter Werte im Bereich 100°..180° ausgegeben. Dieses sind jedoch nur Ausgabeeffekte, da in der Simulation zu jedem Solverzeitschritt mit korrekten Sonnenständen gerechnet wird. Dennoch ist dies für eine Verwendung des Azimuthwinkels in Folgeberechnungen zu beachten.

Alle getesteten Programme bestehen damit den Testfall 1.

#### Auswertung und Validierung Testfall 2 **Solarstrahlungsberechnung**

In diesem Testfall werden die Programme Modelica/AixLib, TRNSYS, NANDRAD und THERAKLES für das isotrope Diffusstrahlungsmodell und THERAKLES, IDA ICE, TRNSYS und ETU-Simulation für das anisotrope Diffusstrahlungsmodell (Perez-Modell) verwendet.

Zunächst wird die jährlich auftreffende Solarstrahlungsenergie betrachtet. Abbildung zeigt die berechnete Globalstrahlung (Gesamtenergie) für beide Diffusstrahlungsmodellvarianten. Während die Programme 1, 2, 3, 5 und 8 nahezu identische Ergebnisse liefern, weicht das Programm 7 zum Teil deutlich ab. Um die Unterschiede zwischen den Programmen genauer bewerten zu können, werden die Strahlungslastverläufe an verschiedenen Tagen minutengenau ausgewertet. Abbildung 4 zeigt die simulierten Strahlungslasten auf die Westwand am 22. September, aufgeschlüsselt nach Direktstrahlung und Diffusstrahlung. Die meisten Simulationsprogramme zeigen einen sehr ähnlichen Verlauf, mit Ausnahme des Programmes 7 und der Direktstrahlung von 5.  $2 \t 3 \t 3 \t 5 \t 8$ 

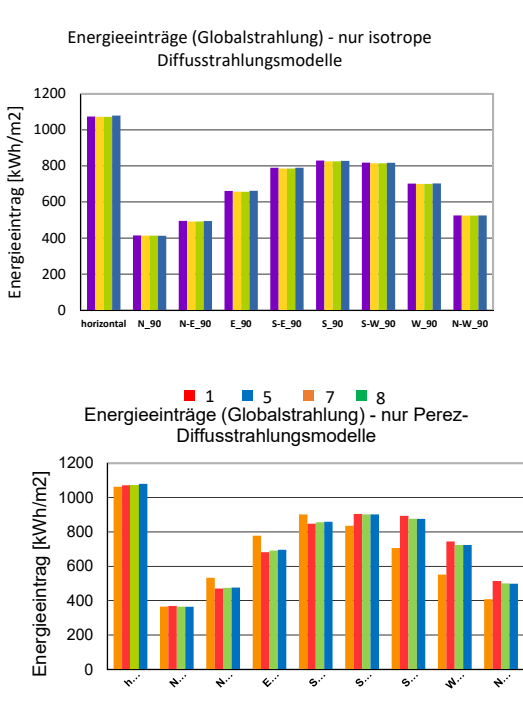

*Abbildung 3: Globalstrahlungsjahresbilanzen* 

Alle Programme haben vergleichbare Sonnenstände (vergl. Testfall 1), daher können Abweichungen in den Ergebnisdaten nur auf folgende Aspekte zurückzuführen sein:

- unterschiedliche Interpretation der Klimadaten,
- unterschiedliche Interpretation der Simulationsergebnisse, und
- fehlerhafte Winkelumrechnung.

Eine fehlerhafte Winkelumrechnung auf die einzelnen Flächen würde zu weitaus größeren Abweichungen führen. Die Unterschiede in den Ergebnissen liegen daher vorwiegend in der Rekonstruktion der Strahlungsdatenverläufe innerhalb einer Stunde aus den integralen stündlichen Mittelwerten. Bei den beteiligten Programmen gibt es bereits 5 verschiedene Arten, wie die Klimadaten interpretiert werden: Stundenmittelwerte, aus denen ein linearer Verlauf innerhalb der Stunde rekonstruiert wird, Momentanwerte am Ende der Stunde bzw. Momentanwerte in der Mitte der Stunde, jeweils mit linearem Verlauf zwischen Stützstellen, konstanter Normalstrahlungswert bzw. Horizontalstrahlungswert während der Stunde. In der Software 5 wird ein komplexerer Ansatz verwendet, der jedoch wie in Abbildung 4 gezeigt, bisweilen zu größeren Ausschlägen bei minutengenauer Berechnung führt. Dies hat zwar bei Stundenintegrationsschritten auf die Jahresbilanzen keine Auswirkung (siehe Abbildung 3), könnte jedoch bei der Modellierung von Regelungsmodellen mit substündlicher Auflösung Konsequenzen haben.

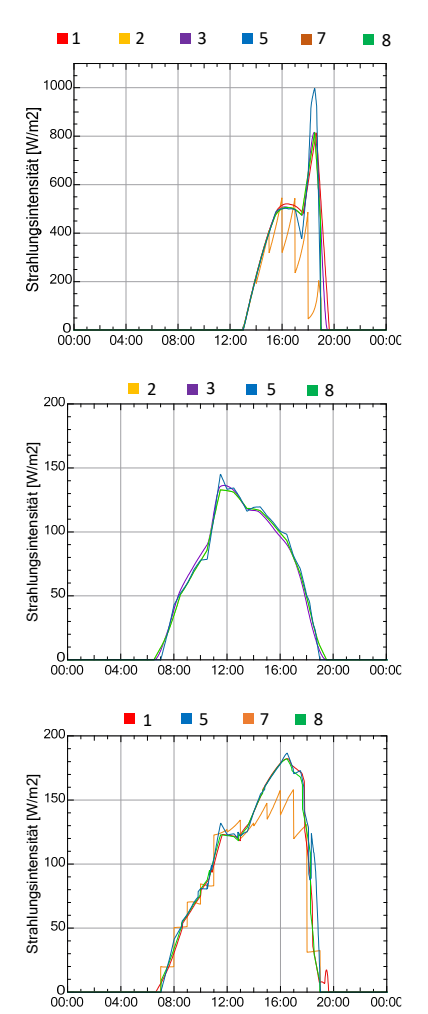

*Abbildung 4: Strahlungslasten auf die geneigte Fläche Richtung West - Neigungswinkel 90° - 22. Sept. - Direcktstrahlung (oben), Diffusstrahlung isotrop (Mitte), Diffusstrahlung anisotrop (unten)* 

Für die Validierung der untersuchten Programme wird zunächst von einer zulässigen Abweichung von maximal 10 % zwischen den Simulationsergebnissen und den Referenzwerten ausgegangen. Dabei werden derzeit die Jahresbilanzen verwendet und Referenzergebnisse jeweils für das isotrope und anisotrope Strahlungsmodell individuell festgelegt.

Die Abweichung bei Programm 7 liegt bei fünf Wandausrichtungen überhalb des Grenzwertes. Damit ist dieses Programm zumindest nur teilweise validiert. Alle anderen Programme zeigen Abweichungen in den globalen Jahresenergielasten von < 3%.

#### ZUSAMMENFASSUNG

In diesem Beitrag wurde die Methodik und Zielsetzung des SimQuality-Projekts vorgestellt, wobei Vergleichstest-Validierung für unterschiedliche energetische Gebäude- und Anlagensimulationstools verwendet wird. Es wurden erste Ergebnisse für die Testfälle Sonnenstands- und Solarstrahlungsberechnung beschrieben. Die

Berechnungsergebnisse der einzelnen Simulationsprogramme wurden mit Referenzwerten verglichen (jeweils ein Programm wurde als Referenz festgelegt). Die Vergleiche zeigten zum überwiegenden Teil sehr gute Übereinstimmungen der Ergebnisse, jedoch beim Testfall für solare Lasten durchaus aus größere Abweichungen. Um die Projektergebnisse öffentlich verfügbar zu machen, wird eine SimQuality-Plattform entwickelt. Ziel dieser Plattform ist die übersichtliche Darstellung sämtlicher Simulationsergebnisse der unterschiedlichen Testfälle. Über die reine Darstellung hinaus werden die Simulationsergebnisse eines Testfalls ausgewertet, um eine Aussage über die möglichen Abweichungen zwischen den Ergebnissen treffen zu können. Zudem wird Nutzern die Möglichkeit geboten, an bestehenden Testfällen teilzunehmen, also die Ergebnisse aus eigenen Simulationen hochzuladen oder eigene Testfälle zu erstellen. Die SimQuality-Plattform befindet sich aktuell in der Entwicklung und wird im weiteren Projektverlauf veröffentlicht.

#### DANKSAGUNG

Das Forschungsprojekt SimQuality (Förderkennzeichen: 03ET1570A-G) wird durch das Bundesministerium für Wirtschaft und Energie (BMWi) gefördert. Die Autoren bedanken sich an dieser Stelle für die finanzielle Unterstützung.

#### LITERATURVERZEICHNIS

- ANSI/ASHRAE Standard 140. (2017). "Standard Method of Test for the Evaluation of Building Energy Analysis Computer Programs".
- Baetens, R., De Coninck, R., Jorissen, F., Picard, D., Helsen, L., Saelens, D. (2015). "OPENIDEAS – An Open Framework for Integrated District Energy Simulations". BS2015, IBPSA, India.
- BEST Directory. (2020). Building Energy Software Tools.
- Crawley, D.B., Hand, J.W., Kummert, M., Griffith, B.T. (2008). "Contrasting the capabilities of building energy performance simulation programs". Build Environ, 43: 661-673.
- Duffie, J.A., Beckman, W.A. (1974). "Solar energy thermal processes".
- EA Systems. (2020). Green City/SimulationX– Planungstool. http://ea-energie.de/de/products/ green-city-simulationsbibliothek-2-2, 03/2020.
- EQUA Simulation AB. (2020). IDA ICE, https://www.equa.se, Zugriff 03/2020.
- FMI. (2019). "Functional Mock-Up Interface Standard". Version 2.0.1, Modelica Association Project FMI. https://www.fmi-standard.org.
- Harish V., Kumar A. (2016). "A review on modeling and simulation of building energy systems".
- Hensen J., Lamberts R. (2011). "Building performance simulation for design and operation". Spon Press.
- Hottgenroth Software. (2020). ETU-Simulation, https://www.hottgenroth.de, Zugriff 03/2020.
- Judkoff, R., Wortman, D., O'Doherty, B., Burch, J.  $(2008)$ . "A methodology for validating building energy analysis simulations". NREL, Golden.
- Kämpf J., Robinson D. (2007). "A simplified thermal model to support analysis of urban resource flows". Energy Build, 39: 445-453.
- Klein S.A., Beckman, W.A., Mitchell, J.W., Duffie, J.A., Duffie, N.A., Freeman, T.L. (2006). "A transient system simulation program". Solar Energy Laboratory, TRNSYS, University of Wisconsin, (http://sel.me.wisc.edu/trnsys).
- Maleki, S.A.M., Hizam, H., Gomes, C. (2017). "Estimation of hourly, daily and monthly global solar radiation on inclined surfaces: models revisited". Energies 10, 134.
- Mattsson, S. E., Elmqvist, H. (1997). "Modelica An international effort to design the next generation modeling language". 7th IFAC Symp., Gent.
- Modelica Association. (2020). http://www.modelica- .org, Zugriff 03/2020.
- Müller, D., Lauster, M., Constantin, A., Fuchs, M., Remmen, P. (2016). "AixLib - An Open-Source Modelica Library Within the IEA-EBC Annex 60 Framework". In BauSIM 2016.
- NANDRAD. (2020). http://www.bauklimatikdresden.de/nandrad, Zugriff 03/2020.
- Nicolai, A., Paepcke, A. (2012). "Die Gebäudesimulationsplattform NANDRAD – physikalisches Modell, Umsetzungskonzept und Technologien im Überblick". In BauSIM 2012.
- Nytsch-Geusen, C., Huber, J., Ljubijankic, M., Rädler, J. (2013). "Modelica BuildingSystems- eine Modellbibliothek zur Simulation komplexer energietechnischer Gebäudesysteme". Bauphysik
- VDI 6020. (2016). "Anforderungen an thermischenergetische Rechenverfahren zur Gebäude- und Anlagensimulation". VDI Richtlinien, Verein Deutscher Ingenieure, Düsseldorf.
- Wetter, M., van Treeck, C. (2017). "IEA EBC Annex 60: New Generation Computing Tools for Building and Community Energy Systems".
- Wetter, M., Zuo, W., Nouidui, T.S., Pang, X. (2014). "Modelica Buildings Library". Building Performance Simulation, 7: 253–270.